# How to prepare the extended abstract for the GTP Workshop

Joe Tribbia,<sup>1</sup> Yoshi Kimura,<sup>2</sup> and Jean-Marc Chomaz<sup>3</sup>

<sup>1</sup> National Center for Atmospheric Research, P.O. Box 3000, Boulder, CO, 80307-3000, USA  $2$ Nagoya University, Furo-cho, Chikusa-ku, Nagoya  $464-8602$ , JAPAN <sup>3</sup>Ecole Polytechnique, 91128 Palaiseau Cedex, FRANCE

This is a template of LaTeX2e format for the extended abstract for

GTP Workshop on Coherent Structures in Atmosphere and Ocean at the National Center for Atmospheric Research(NCAR), 11-14 July 2005, Boulder, CO, USA .

## [Technical notes]

- (1) Regular LaTeX2e format is used without any style file. If you have any problems with LaTeX(2e), or if you need assistance for preparation, please contact us.
- (2) The format of the title section of your paper including author's name(s), affiliation(s), and address(es) is prescribed in the preamble at the head of this file. Please DO NOT CHANGE the preamble.
- (3) To input the title, name(s) and affiliation(s), change texts between the dotted lines starting with  $\%=\%=\%$ .
- (4) Follow the instructions below to insert (eps) figure files or to write references.
- (5) The printed pages should not exceed two. This abstract will be printed in the abstract book which will be distributed at the workshop.
- (6) Send the LaTeX file, eps figure files (if you insert figures) and the pdf file to Liz Rothney at rothney@cgd.ucar.edu no later than 15 June by email.

#### [About the contents]

One of the objectives of the GTP workshops is to bring together scientists from many disciplines in a forum. So we expect to have various participants with a wide spectrum of interests and expertise including graduate students and post-docs. In order to make the workshop exciting and fruitful even for non-experts, we would like to request the participants to prepare the abstracts (as well as talks and posters) to be expository and illuminative for them. We believe that clear statements of the motivation and the problem are vital for better communication among participants. Also here we raise some keywords about the (possible) points of discussions. We hope they would help you to focus subjects in your presentations.

- $\bullet$  2D vs. 3D
- waves vs. vortices
- cascade vs. inverse cascade
- small scales vs. large scales
- deterministic vs. stochastic
- dry fluids vs. wet fluids (definiton by Feynmann?)
- fundamental vs. applied

### [Some examples]

Equations: Equations with or without equation number can be written respectively as

$$
\frac{\partial \boldsymbol{u}}{\partial t} + \boldsymbol{u} \cdot \nabla \boldsymbol{u} = -\nabla p + \nu \nabla^2 \boldsymbol{u},
$$
  

$$
\frac{\partial \omega}{\partial t} + J(\omega, \psi) = \nu \nabla^2 \omega
$$
 (1)

Equation (??) may be written in a text line as  $\partial u/\partial t + u \cdot \nabla u = -\nabla p + \nu \nabla^2 u$ . When you have to write multi-line equations with or without equation numbers, one of the ways is to use the "eqnarray" environment. For example,

$$
(\partial_t - \nu \nabla^2) \mathbf{u} = -\mathbf{u} \cdot \nabla \mathbf{u} - \nabla p + \theta \hat{\mathbf{z}} + 2\Omega \hat{\mathbf{z}} \times \mathbf{u} ,
$$
  
\n
$$
(\partial_t - \kappa \nabla^2) \theta = -N^2 w - \mathbf{u} \cdot \nabla \theta .
$$
\n(2)

Figures: If you have your figures in Encapsulated PostScript (eps) format, it it easy to include in the text. For example, if you wish to insert a figure, please use the following "figure" environment. In particular for one figure,

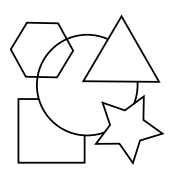

Figure 1: Caption for the Figure1

Sometimes you may wish to insert two figures side by side. The easiest way to do that is to use the "minipage" environment. If you use the minipage environment, you can also write texts in one of the

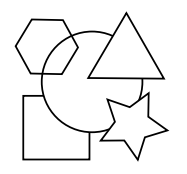

minipage to save space in the pape.

———————————

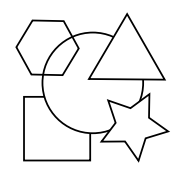

Figure 2: Caption for the Figure 2 Figure 3: Caption for the Figure 3

References: If you cite a journal paper, a proceedings paper or a book, write text as a journal paper [?], a proceedings paper [?], or a book [?] Here, for example, \cite{journal-1} is means the number of the item specified in the following thebibliography environment as \bibitem{journal-1}.

# References

- [1] J. Tribbia, Y. Kimura and J.-M. Chomaz 2005. Title, JournalName 123, 456 789.
- [2] J. Tribbia, Y. Kimura and J.-M. Chomaz 2005. Title, Proceedings name (like Proc. IUTAM Symp. ...) (Publisher) 123 – 456.
- [3] J. Tribbia 2005. title (Publisher).